Московский физико-технический институт (государственный университет)

Выпускная квалификационная работа на степень бакалавра Динамика бифуркационного квантового детектора с удвоением периода.

Студент 628 группы Штейнас Б.Г.

Научный руководитель: д. ф.-м. н. Махлин Ю. Г.

Москва, 2010

# Содержание

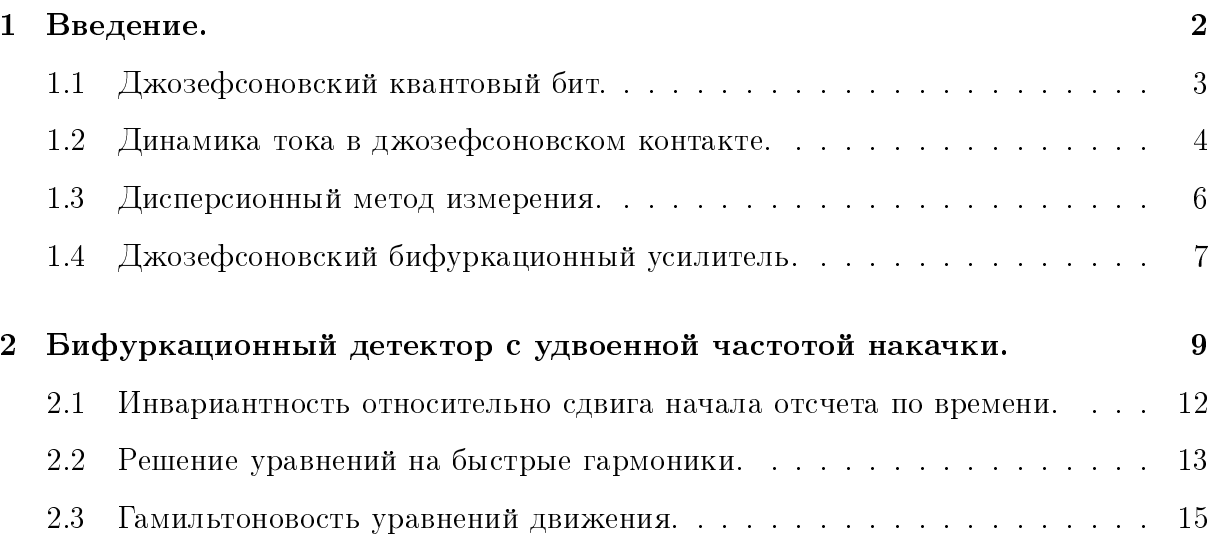

### $\mathbf{1}$ Введение.

Одним из процессов, необходимых для выполнения квантовых вычислений и исследования поведения квантовых битов, является считывание состояния. В данной работе рассматривается измерение состояния джозефсоновского кубита. Для изучения процесса квантового измерения необходимо рассматривать взаимодействие кубита с детектором. Изначально, состояния квантового бита и детектора не коррелированны. Но когда между ними включается взаимодействие состояния запутываются. Квантовые измерения не мгновенны, для их изучения надо исследовать совместную динамику детектора и системы.

Существуют различные конструкции квантовых детекторов. В данной работе рассматривается динамика квантового детектора, в основе которого лежит дисперсионный принцип считывания состояния кубита. Данный принцип позволяет проводить эксперимент вблизи оптимальный рабочей точки, не уводя систему в области, где влияние шумов становится более существенным. В основе этого принципа считывания лежит зависимость эффективной индуктивности и емкости джозефсоновского кубита от состояния, в котором он находится. От этих параметров, в свою очередь, зависят наблюдаемые в эксперименте величины. Требуется многократный повтор эксперимента для получения заселенности уровней, чтобы потом по набранной статистике величин определить, в каком состоянии находился кубит.

### Джозефсоновский квантовый бит.  $1.1$

Простейший зарядовый квантовый бит состоит из небольшого сверхпроводящего островка, соединяющегося со сверхпроводящей подложкой туннельным переходом  $\left[1, 2, 3\right]$ . При помощи емкости затвора можно контролировать число куперовских пар, проникающих на островок с подложки через туннельный барьер. Этот процесс описывает гамильтониан

$$
\hat{H} = E_c(\hat{N} - N_q)^2 - E_J \cos(\hat{\theta}).
$$

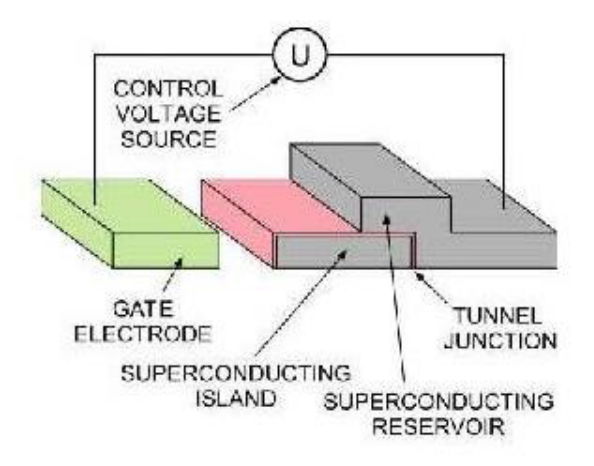

Рис. 1. Устройство джозефсоновского кубита [3].

Между зарядовой и джозефсоновской энергией возможны различные соотношения. Для иллюстрации рассмотрим случай когда  $E_J \ll E_c$ . Тогда удобно описывать состояние системы в зарядовом базисе, состояния которого характеризуются числом куперовских пар на островке. В этом представлении гамильтониан имеет вид:

$$
\hat{H} = E_c(\hat{N} - N_g)^2 - E_J \cos(\hat{\theta}).
$$

В рассматриваемом случае  $E_C \gg E_J$ . Тогда собственные состояния системы близки к собственным состояния оператора числа пар, а собственные значение гамильтониана к $\,E_c (N-N_g)^2\,$ . И только вблизи точек вырождения $\,N_g\,=\,1/2\,+\,n\,$ второй член гамильтониана вносит значительный вклад в энергию и перемешивает состояния.

В низкотемпературном приближении возбуждаться будет только один уровень, т.е. можно ограничиться в рассмотрением только основного  $n = 0$  и первого

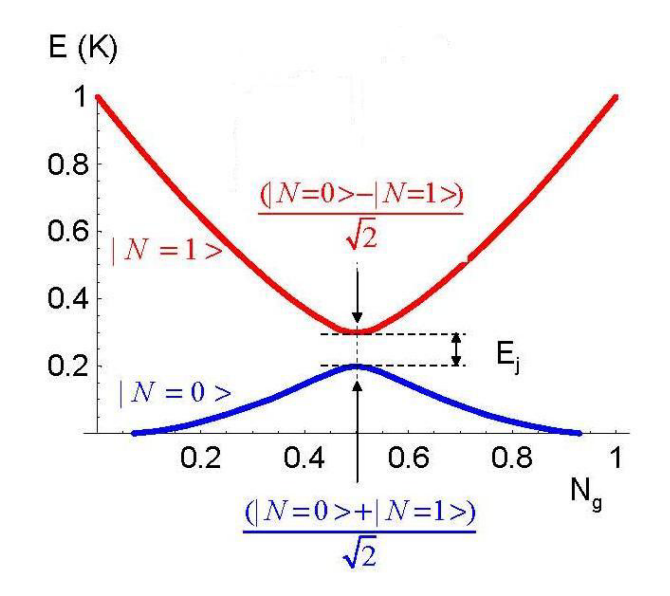

Рис. 2. Спектр зарядового кубита [3].

возбужденного состояния  $n = 1$ . Таким образом, получена квантовая двухуровневая система - кубит.

### Динамика тока в джозефсоновском контакте. 1.2

Рассмотрим систему, изображенную на рисунке.

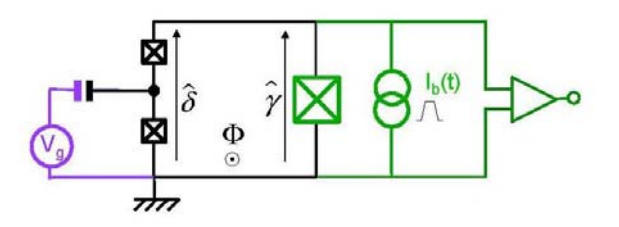

Рис. 3. Схема устройства для считывания состояния кубита, основанного на пропускании импульсаступеньки тока [3].

Эта система состоит из сверхпроводящей петли, прерванной двумя маленькими джозефсоновскими контактами (таким образом, между ними образуется островок) и большого контакта для считывания состояния [3]. На островок подается затворный потенциал, а магнитный поток через петлю может контролироваться внешним источником поля. Таким образом, затворное напряжение контролирует зарядовый член гамильтониана, а поток - джозефсоновский. Оператор тока в петле, содержащей

кубит:

$$
\hat{I}(N_g, \delta) = \frac{1}{\phi_0} \frac{\partial \hat{H}}{\partial \delta}.
$$

Средний ток для основного и возбужденного сотояния

$$
i_k(N_g, \delta) = \langle k|\hat{I}|k\rangle = \frac{1}{\phi_0} \frac{\partial E_k(N_g, \delta)}{\partial \delta}.
$$

Рассмотрим случай, когда большой контакт находится в фазовом режиме, т.е. его джозефсоновская энергия значительно превышает зарядовую. Динамика контакта описывается движением квазичастицы в эффективном потенциале:

$$
U(\gamma) = -\mathcal{E}_j \cos \gamma - \phi_0 I_b \gamma = -\mathcal{E}_J(\cos \gamma + s\gamma), s = \frac{I_b}{I_c}
$$

(Когда через джозефсоновский контакт пропускают ток  $I_b$  к потенциалу добавляется линейный член.) Получается потенциал типа "стиральная доска".

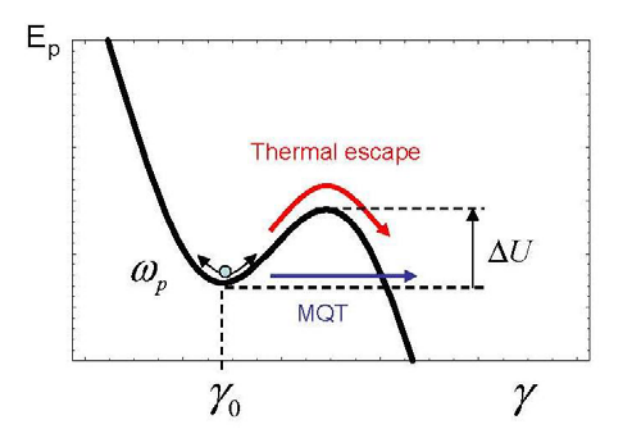

Рис. 4. потенциал "стиральная доска"[3]

Квазичастица находится в метастабильном состоянии в яме, из которой она может протуннелировать или выскочить при ненулевой температуре вследствие тепловых флуктуаций. Скорости выхода из ямы для обоих случаев  $\sim e^{-a\Delta U}$  (постоянная *a* зависит от типа перехода).

А теперь рассмотрим всю цепь: исследуемый островок между двумя контактами и большой контакт для считывания. Гамильтониан всей системы:

$$
H = H_{qubit}(N_{\delta}, \delta_m + \gamma) + \mathcal{E}_c q^2 - \mathcal{E}_J[\cos(\gamma) + s\gamma]
$$

Можно подобрать параметры таким образом, что частота перехода между кубите будет значительно превышать плазменную частоту уровнями  $\mathbf{B}$ контакта-детектора. Это соотношение позволит воспользоваться адиабатическим

приближением и диагонализовать гамильтониан кубита при фиксированной координате детектора, т.е. фазе  $\gamma$ . Модифицированный эффективный потенциал для  $\gamma$  в каждом квантовом состоянии  $k$ :

$$
U_k(\gamma, I_b, N_q, \delta_m) = E_k(N_q, \delta = \delta_m + \gamma) - \mathcal{E}_J(\cos \gamma + s\gamma)
$$

Таким образом, в эффективный потенциал входит ток, зависящий от состояния кубита. А это значит, что время выхода квазичастицы из ямы для различных состояний будет экспоненциально разным.

В эксперименте можно включить внешний источник тока на время, подобранное таким образом, что оно будет много больше времени выхода квазичастицы, когда кубит в состоянии 1, и одновременно много меньше времени выхода квазичастицы, когда кубит в состоянии 0 (в этом случае квазичастица покинет яму и на контакте возникнет разность потенциалов, которая и будет обнаружена при эксперименте). При этом ток должен быть достаточно близок к критическому значению тока джозефсоновского контакта, чтобы наклон "стиральной доски" был большим, а глубина ямы малой.

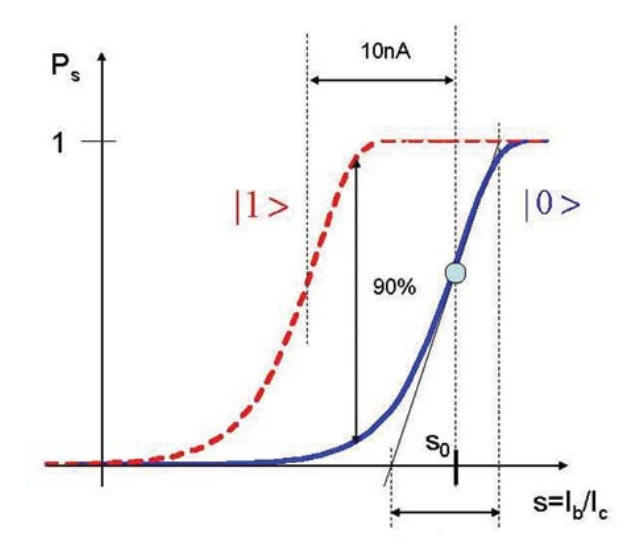

Рис. 5. Вероятность перескока фазы контакта для основного и возбужденного состояния кубита [3]

#### Дисперсионный метод измерения. 1.3

Данный метод основан на различии от состояния кубита вторых производных энергии кубита по различным параметром [3]. Для джозефсоновского кубита этими величинами будут

$$
\frac{1}{C_K} = \frac{1}{(2e)^2} \frac{\partial^2 E_k}{\partial N_g^2} = \frac{1}{2e} \frac{\partial V_k}{\partial N_g}
$$

$$
\frac{1}{L_k} = \frac{1}{\phi_0^2} \frac{\partial^2 E_k}{\partial \delta^2} = \frac{1}{\phi_0} \frac{\partial I_k}{\partial \delta}
$$

Таким образом, есть эффективная зависимость индуктивности и емкости от состояния кубита. А емкость и индуктивность уже непосредственно связаны с величинами, наблюдаемыми во время эксперимента (благодаря сдвигу резонансной частоты).

### Джозефсоновский бифуркационный усилитель. 1.4

Обращение к явлению бифуркации [3, 6], присущему нелинейным системам, вызвано тем, что измерение напрямую резонанса, частота которого зависит от параметров кубита, технически реализовать сложно. Дело в том, что слишком сильный сигнал портит состояние кубита, в котором начинают рождаться квазичастицы, а при слабом сигнале зависимости вероятностей перехода плохо различимы. Итак, при увеличении амплитуды входного сигнала начинает

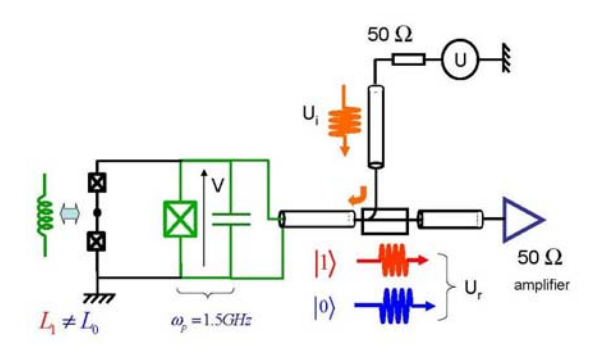

Рис. 6. Схема устройства джозефсоновского бифуркационного усилителя [3]

проявляться нелинейность системы. Выясним, как по отклику системы на накачку можно понять в каком состоянии находился кубит. Уравнение на разность фаз контакта-детектора:

$$
Z_0 C \phi_0 \partial_t^2 \delta + \phi_0 \partial_t \delta + Z_0 I_0 \sin(\delta) = u_{dc} + \frac{U}{2} \cos(\omega_d t)
$$

Введем безразмерные переменные  $\alpha = \frac{\phi_0 \omega_p}{Z_0 I_0}$ ,  $\eta = \frac{U}{2Z_0 I_0}$ ,  $u = \frac{u_{dc}}{Z_0 I_0}$ ,  $\omega = \frac{\omega_d}{\omega_p}$ ,  $\omega_p t = \tau$ 

$$
\partial_t^2 \delta + \alpha \partial \delta + \sin(\delta) = u + \eta \cos(\omega \tau)
$$

Данное уравнение есть уравнение движение массивной частицы в периодическом потенциале типа "стиральная доска": $V(\delta) = -u\delta - \cos(\delta)$ .

Ищем приближенное решение уравнения, исследуя первую гармонику:

$$
\delta(\tau) = \delta_0 + \Delta \cos(\omega \tau + \phi)
$$

Результат:

$$
\begin{cases}\n\Delta^2[(-\omega^2 + \Omega^2)^2 + \alpha^2 \omega^2] = \eta^2 \\
\phi = \arctan(\frac{\alpha \omega}{\Omega^2 - \omega^2})\n\end{cases}
$$

В зависимости от подбора параметров (частоты и амплитуды входного сигнала) возможны две области в пространстве этих двух параметров. В первой области есть только одно решение. Во второй - три решения, причем одно из неустойчивое, а два других - устойчивые.

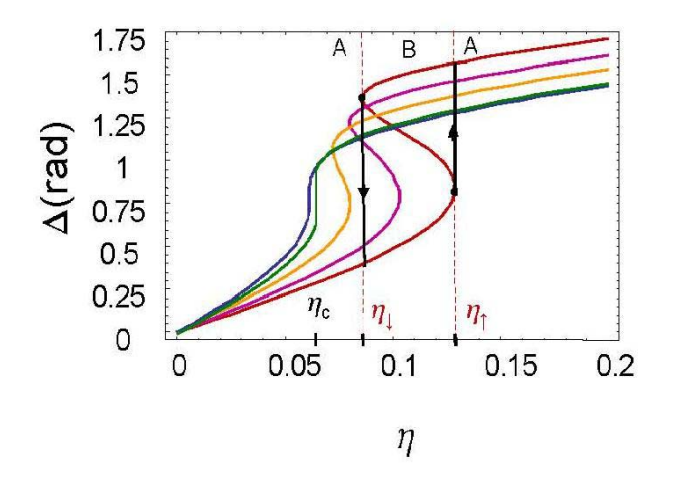

Рис. 7. Отклик контура в зависимости от амплитуды накачки для различных частот [3]

Зафиксируем один из параметров, допустим частоту накачки. Тогда при увеличении амплитуды входного сигнала мы перейдем из области с одним решением в область с тремя решениями, причем некоторое время мы будем находиться на продолжении исходного решения, а затем произойдет резкий скачок на второе устойчивое решение. Та же ситуация произойдет при обратном движении, когда накачка будет уменьшаться. Только срыв на второе устойчивое решение произойдет при другой величине амплитуды входящего сигнала. Т.е. имеет место гестерезисное поведение.

Явление бифуркации является заметным и при малой величине сигнала, что позволяет избежать рождение квазичастиц в кубите и дает возможность использовать его в дальнейших квантовых вычислениях. Теоретически рассчитав точки срыва с одного устойчивого решения на другое для каждого из состояний кубита (эффективная зависимость индуктивности и емкости контура от состояния кубита делает эти точки различными) мы сможем по экспериментальным данным о параметрах при которых произошла бифуркация понять, каким было состояние кубита до измерения. В результате получаются кривые вероятности перехода, аналогичные кривым на рис. 4, только вместо  $s = \frac{I_b}{I_c}$  выступает либо частота накачки (при фиксированной амплитуде), либо, наоборот, амлитуда (при фиксированной частоте).

## Бифуркационный детектор с удвоенной частотой  $\overline{2}$ накачки.

Принцип действия данного прибора, предложенного для выполнения квантого измерения в [4], аналогичен действию джозефсоновского бифуркационного усилителя, рассмотренному выше. Схема прибора повторяет предыдущую. Отличие

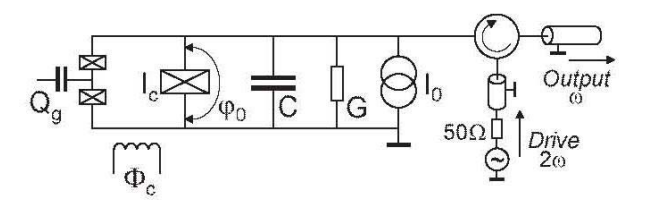

Рис. 8. схема устройства рассматриваемого детектора [4]

заключается в том, что переменный входной сигнал теперь имеет частоту приблизительно вдвое больше плазменной частоты контакта. Интересно изучить характеристики такого прибора [4]. Он имеет некоторые преимущества, которые позволят увеличить точность эксперимента. Дифференциальное уравнение на разность фаз контакта имеет вид:

$$
\frac{\hbar C}{2e} \frac{d^2 \phi}{dt^2} + \frac{\hbar G}{2e} \frac{d\phi}{dt} + I_c \sin \phi = I_0 + I_P \cos 2\omega \tau;
$$

Постоянный ток  $I_0$  контролирует глубину и кривизну ям в потанциале "стиральная доска". Разложим  $\sin \phi$  в окрестности дна ямы  $\phi_0 = \arcsin \frac{I_0}{I_c}$  до 4

порядка по малому отклонению х.

$$
\sin \phi = \sin(\phi_0 + x) \simeq \sin \phi_0 (1 - \frac{1}{2}x^2 + \frac{1}{24}x^4) + \cos \phi_0 (x - \frac{1}{6}x^3)
$$

Разложение производится до 4 степени  $x$  не случайно. Дело в том, что именно нелинейность 4 порядка обеспечивает конечность резонансного пика на 1 гармонике. Если бы мы ограничились рассмотрением членов 3 порядка, то получили бесконечно растущий отклик в окрестности  $\omega_p$ , что было бы физически нереалистично.

$$
\omega_p = (\cos \phi_0)^{1/2} \omega_{p0}, \omega_{p0} = (2eI_c/\hbar C)^{1/2}, \tau = \omega t;
$$
  

$$
\xi = 1 - (\omega_p/\omega)^2 \ll 1; \theta = \frac{G}{2\omega C} \ll 1;
$$
  

$$
\beta = 12\mu = \frac{1}{2} (\frac{\omega_p}{\omega})^2 t g \phi_0; \gamma = \frac{1}{6} (\frac{\omega_p}{\omega})^2;
$$
  

$$
3P = (\frac{\omega_p}{\omega})^2 \frac{I_p}{I_c};
$$
  

$$
\ddot{x} + x = \xi x - 2\theta \dot{x} + \beta x^2 + \gamma x^3 - \mu x^4 + 3P \cos(2\tau)
$$

Таким образом, получается, что коэффициенты при нелинейных членах могут быть порядка 1. Величину  $P$ , характеризующую амплитуду накачки также будем считать малой.

Заметим, **TP** резонансные явления  $\, {\bf B}$ системе, описываемой таким дифференциальным уравнением имеют параметрическую природу [5]. Если убрать из рассмотрения нелинейные члены 3 и 4 порядка, а член  $\beta x^2$  представить как произведение  $\beta x$  на  $x$ , то получится уравнение, описывающее, например, механическую системы с переменной жесткостью пружины, что и соответствует явлению параметрического резонанса. Наличие в уравнении нелинейных членов обеспечивает отклик на входной сигнал  $3P\cos 2\tau$  не только на частоте накачки, но также и на других частотах. Особенно представляет интерес отклик на частоте 1.

Так как правая часть уравнения имеет нелинейный вид, то сразу же с включением накачки начинают появляться и другие гармоники, кратные плазменной частоте контакта. Будем искать решение как ряд Фурье с коэффициентами, зависящими от времени.

$$
x = \sum_{n} B_n(\tau) e^{in\tau};
$$

Интересно узнать характерные скорости изменения  $B_n(\tau)$ . Подставляя данное разложение в уравнение, получим уравнение на n-ую гармонику:

$$
\ddot{B}_n + 2in\dot{B}_n = \pi_n,
$$

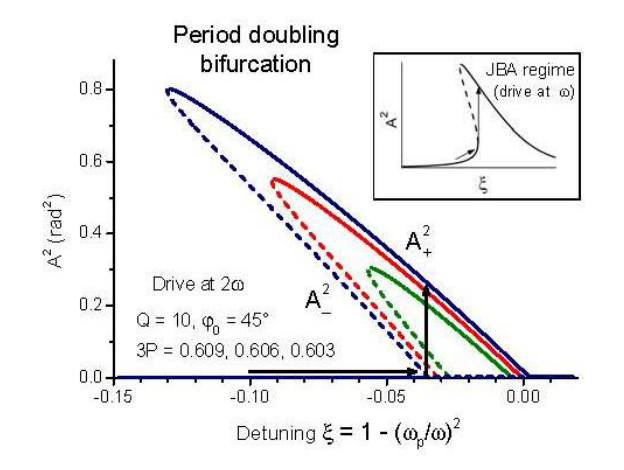

Рис. 9. Отклик контура на первой гармонике [4]

rge  $\pi_n = (n^2 - 1 - 2\theta in + \xi)B_n + \beta \sum_k B_k B_{n-k} + \gamma \sum_{m,k} B_m B_k B_{n-k} - \mu \sum_{k,m,l} B_k B_m B_l B_{n-m-k-l} + \{\frac{3P}{2}\}_{n=2};$ Член $\frac{3P}{2}$ имеет место только для  $n=2$ 

Обратим внимание на то, что при  $n = \pm 1$  коэффициент перед  $B_n$  в выражении для  $\pi_n$  есть комбинация только малых параметров  $\xi$  и  $\theta$ . Т.е. гармоники с номерами  $n~=~\pm 1~$  можно считать медленными функциями времени, что нельзя сказать о других п. Для  $n \neq \pm 1$   $B_n$  характерное время изменения является величиной того же порядка или меньшей, что и период накачки.

Получается, что гармоники разбились на быстрые и медленные, что позволяет нам воспользоваться адиабатическим приближением. Будем считать, что для каждого значения  $B_{\pm 1}$  все остальные гармоники быстро принимают значения, дающие верные тождества в уравнениях  $\pi_n = 0$  (мы исследуем поведению гармоник в окрестности стационарного значения; если  $B_n$  отклонить от стационарной точки, то она будет быстро осциллировать вокруг нее, и, таким образом, усредняться). Учтем также, что в силу вещественности  $x, B_{-n} = B_n^*$ .

Уравнение на первую гармонику имеет вид:

$$
2in\dot{B}_1 = (-2\theta i + \xi)B_1 + 2\beta (B_2^* B_3 + B_1^* B_2 + B_1 B_0 + \ldots) +
$$
  
+ 
$$
3\gamma (2B_1 B_2 B_2^* + 2B_0 B_1^* B_2 + B_1^* B_3 + B_1^2 B_1^* + \ldots) - (4\mu B_1^3 B_2^* + 12\mu B_1 B_1^* B_2 + \ldots),
$$
 (1)

Здесь мы пренебрегаем второй производной, так как для медленной функции времени это величина мала. Наша цель избавиться в этом выражении от всех гармоник с  $n \neq \pm 1$ , т.е. выразить их через сравнительно медленные  $B_{\pm 1}$ , а также параметр P, так чтобы уравнение приняло вид  $\dot{B}_1 = f(B_1, B_{-1}, P)$ . Знание

явного вида этой зависимости позволит нам определить кривые вероятностей бифуркационного перехода.

### 2.1 Инвариантность относительно сдвига начала отсчета по времени.

Сделаем отступ по времени  $\tau_0$ .  $e^{in\tau} \rightarrow e^{in(\tau-\tau_0)}$ . Таким образом, к амплитуде гармоники добавится фаза  $e^{-in\tau_0}$ , т.е.  $B \to B e^{-in\tau_0}$ . Накачка в исходном уравнении преобразуется так:  $3P\cos(2\tau) \rightarrow \frac{3}{2}P(e^{2i\tau} + e^{-2i\tau})e^{-in\tau_0}$ . Можно ввести "комплексные" амплитуду  $\tilde{P}$  и  $\tilde{P}^*(\tilde{P} = \tilde{P}^*)$ . Параметру  $\tilde{P}$  будет соответствовать индекс 2,  $\tilde{P}^*$ - -2. Когда гармоники перемножаются их фазы складываются. Рассмотри к примеру уравнение такого же типа как рассматриваемое (1). Оно содержит в себе произведения различного числа амлитуд  $B_{0,\pm 1,\pm 2,...}$ . При каждой такой группе появляется фазовый множитель  $e^{-in\tau_0}$ , где *n* есть сумма индексов всех амплитуд  $B$ и  $P$  стоящих в данном произведении. Чтобы зависимость от сдвига  $\tau_0$  выпала из соотношения, надо чтобы в фазовом множителе при каждой такой группе  $n$ было одинаковым. На примере уравнения на  $B_1$  это утверждение означает, что сумма индексов при  $B$  в каждом слагаемом равна 1. Этот факт поможет нам в дальнейшем проверять промежуточные результаты, так как заранее будет известно, какие комбинации  $B_{\pm 1}$  и P могут входить в выражение.

С учетом сказанного, можно сделать вывод, что ряд  $\dot{B}_1 = f(B_1, B_{-1}, P)$ , будет состоять из членов совершенно определенного типа. Для их нахождения вспомним, что параметр  $P$  подчиняется тем же условиям инвариантности относительно сдвига времени, что и все гармоники.

Таким образом, в ряд  $f(B_1, B_{-1}, P)$  будут входить члены вида:

1ая степень по  $B_{\pm 1}: B_1, B_1^*P;$ 

2ая степень по  $B_{\pm 1}$ : нет членов;

Зая степень по  $B_{\pm 1}$ :  $B_1^2 B_1^*$ ,  $B_1 B_1^{*2} P$ ,  $B_1^3 P$ , а также член  $B_1^{*3} P^2$ , которым мы пренебрежем в силу малости параметра  $P$ . Стоит заметить, что перед любым произведением типа  $B_1^p B_1^{*k} P^l$  может стоять коэффициент, являющийся функцией  $|P|^2$ . Например, перед  $B_1^{*3}P^2$  может стоять ряд  $\sum_{l=0} a_k |P|^{2l}$ . Так как мы учитываем только члены со степенью не более 1 по  $P$ , то от этого ряда останется только  $a_0$ .

Также ограничимся рассмотрением членов ряда до 3 порядка по  $B_{\pm 1}$ , так как это первые нелинейные члены в уравнении. Уже это приближение позволяет на основе результатов данной работы получить параметры кривой вероятности перехода при данном состоянии кубита.

### Решение уравнений на быстрые гармоники.  $2.2$

Итак, при фиксированной величине первой гармоники  $B_1$ решим уравнения  $\pi_n = 0$  для  $n = 0, \pm 2, \pm 3...$ 

В результате решения системы из этих уравнений получатся выражения для  $B_n(B_1, B_{-1}, P)$ :

$$
\pi_2 = (3 - 4\theta i + \xi)B_2 + \beta(2B_0B_2 + B_1B_1 + 2\beta BB_3) +
$$
  

$$
\gamma[3B_2^2B_{-2} + 3B_0^2B_2 + 3B_0B_1^2 + 6B_{-1}B_1B_2] + \frac{3P}{2} = 0,
$$
 (2)

$$
\pi_0 = (-1 + \xi)B_0 + 2\beta (B_{-1}B_1 + B_2B_{-2} + 2B_3^*B_3) +
$$
  

$$
\gamma (B_0^3 + 3B_1^2B_{-2} + 6B_0B_2B_{-2} + 3B_{-1}^2B_2 + 6B_0B_{-1}B_1) = 0, (3)
$$

$$
\pi_3 = (8 - 6\theta i + \xi)B_3 + 2\beta (B_0 B_3 + B_1 B_2) +
$$
  
\n
$$
\gamma [3B_3^2 B_3^* + 6B_2 B_2^* B_3 + 6B_1^* B_1 B_3 + 3B_1^* B_2^2 + 3B_0^2 B_3 + 6B_0 B_1 B_2 + B_1^3] = 0; \quad (4)
$$

Учитывая приближение, которым мы ограничиваемся в решении задачи (в конечное уравнение на  $B_1$  должны входить выражения не более, чем 3 степени по  $B_{\pm 1}$ и 1 степени по  $P$ ), получим в результате совместного решения этих уравнений разложения для  $B_0, B_2, B_3$ :

$$
\begin{cases}\nB_0 = 2\beta B_1 B_1^* + \left(\frac{1}{3}\beta^2 - \frac{3}{2}\gamma\right) B_1^2 P + \left(\frac{1}{3}\beta^2 - \frac{3}{2}\gamma\right) B_1^{*2} P \\
B_2 = -\frac{P}{2} - \frac{1}{3}\beta B_1^2 + \left(\frac{7}{12}\beta^2 + \gamma\right) B_1 B_1^* P \\
B_3 = \frac{1}{8}\beta B_1 P + \frac{1}{12}\beta^2 B_1^3 - \frac{1}{8}\gamma B_1^3\n\end{cases}
$$

Ограничение в разложении  $B_0, B_2, B_3$  не случайны, они продиктованы тем, что при подстанвке данных разложений в  $\pi_1$  члены более высокого порядка, чем 3 по  $B_{\pm 1}$ и 1 по P не представляют интереса. По той же причине мы можем ограничится рассмотрением гармоник с $n\leqq 3$ . Покажем, что гармоники, начиная с 4 можно уже не учитывать.

В каждом  $\pi_n$  есть член  $\sim B_1 B_{n-1}$ . Для n=4 он 2 $\beta B_1 B_3$ . Известно, что  $B_3 \sim B_1 P$ , т.е. разложение  $B_4 = B_4(B_1,P)$  начнется с  $B_1^2P$ . Затем, когда мы захотим учесть  $B_3$  в других  $\pi_n$  ,  $B_3$  будет умножена на какую-то амплитуду  $B$ , разложение которой начинается либо с  $P,$  либо с ненулевой степени  $B_1,$  т.е. мы выйдем из 
" - = "
# the contract of the contract of the contract of the contract of the contract of the contract of the contract o

 $\mathbf{1}$ параметры  $\,\theta\,$  и  $\,\xi,\,$  так как изначально известно, что они много меньше 1. При  \* # 
\* \* # - = 1 \* произведениях гармоник, которые уже имеются, получают поправку  $\sim \theta^k, \xi^p$ .

Запишем компоненты  $\pi_1$  как функции  $B_{\pm 1}$ и  $P$ :

$$
B_2^* B_3 = -\frac{1}{24} \beta^2 B_1 B_1^{*2} P - \frac{1}{24} \beta B_1^3 P + \frac{1}{16} \gamma B_1^3 P,
$$
  
\n
$$
B_1^* B_2 = -\frac{1}{2} B_1^* P - \frac{1}{3} \beta B_1^2 B_1^* + (\frac{7}{12} \beta^2 + \gamma) B_1 B_1^{*2} P,
$$
  
\n
$$
B_1 B_0 = 2 \beta B_1^2 B_1^* + (\frac{1}{3} \beta^2 - \frac{3}{2} \gamma) B_1^3 P + (\frac{1}{3} \beta^2 - \frac{3}{2} \gamma) B_1 B_1^{*2} P,
$$
  
\n
$$
B_1 B_2 B_2^* = \frac{1}{6} \beta B_1^3 P + \frac{1}{6} \beta B_1 B_1^{*2} P,
$$
  
\n
$$
B_0 B_1^* B_2 = -\beta B_1 B_1^{*2} P,
$$
  
\n
$$
B_1^{*2} B_3 = \frac{1}{8} \beta B_1 B_1^{*2} P.
$$

Теперь соберем все полученные результаты в одно уравнение  $\dot{B}_1 = f(B_1, B_{-1}, P)$ :

$$
\dot{B}_1 = -\frac{1}{2} i \xi B_1 - \theta B_1 + \frac{1}{2} i \beta B_1^* P - \frac{3}{2} i \tilde{\gamma} B_1^2 B_1^* - 3i \tilde{\mu}_1 B_1 B_1^* P - i \tilde{\mu}_2 B_1^3 P;
$$
  

$$
\tilde{\gamma} = \gamma + \frac{10}{9} \beta^2,
$$
  

$$
\tilde{\mu}_1 = \mu - \frac{15}{16} \gamma \beta + \frac{7}{24} \beta^3, \ \tilde{\mu}_2 = \mu - \frac{15}{16} \beta \gamma + \frac{7}{24} \beta^3
$$

Заметим, что коэффициенты  $\mu_1$  и  $\mu_2$  получились равными. Как мы увидим в %) 1 ) -0 - 

#### $2.3$ Гамильтоновость уравнений движения.

Интересно заметить, что полученное нами уравнение движения первой гармоники в рамках рассматриваемого нами приближения имеет гамильтонову структуру.

Рассмотрим некоторую систему уравнений Гамильтона +резистивная поправка.

$$
\dot{u} = -\frac{\partial H}{\partial v} - \theta u, \dot{v} = \frac{\partial H}{\partial u} - \theta v.
$$

Определим, как преобразуются эти уравнения при переходе к комплексной переменной  $A = u + iv = A \cos \alpha + iA \sin \alpha$ .

$$
\dot{\tilde{A}} = \dot{u} + i\dot{v} = -\frac{\partial H}{\partial v} - \theta u + i(\frac{\partial H}{\partial u} - \theta v) = -\frac{\partial H}{\partial v} + i\frac{\partial H}{\partial u} - \theta(u + iv),
$$

$$
u = Re(\widetilde{A}) = \frac{1}{2}(\widetilde{A} + \widetilde{A}^*),
$$
  

$$
v = Im(\widetilde{A}) = \frac{1}{2i}(\widetilde{A} - \widetilde{A}^*);
$$

Частные производные преобразуются следующим образом

$$
\frac{\partial}{\partial u} = \frac{\partial}{\partial A^*} + \frac{\partial}{\partial A}, \frac{\partial}{\partial v} = -i\frac{\partial}{\partial A^*} + i\frac{\partial}{\partial A};
$$

Получается, что уравнение движения на  $\tilde{A}$  принимает вид  $\dot{A} = 2i \frac{\partial H}{\partial A^*} - \theta A;$ 

Для рассматриваемого нами случая (под переменной  $A$  будем подразумевать первую гармонику):

$$
\dot{B}_1 = -\frac{1}{2}i\xi B_1 - \theta B_1 + \frac{1}{2}i\beta B_1^*P - \frac{3}{2}i\tilde{\gamma}B_1^2B_1^* - 3i\tilde{\mu}_1B_1B_1^*P - i\tilde{\mu}_2B_1^3P;
$$

функия Н имела бы вид

$$
H=-\frac{1}{4}\xi B_1B_1^*+\frac{1}{8}\beta P(B_1^{*2}+B_1^2)-\frac{3}{8}\tilde{\gamma}B_1^2B_1^{*2}-\tilde{\mu}_1PB_1B_1^{*3}-\tilde{\mu}_2PB_1^3B_1^*;
$$

Система обладает гамильтоновостью, если найденная функция  $H$  является действительной. Т.е. получается условие равенства коэффициентов  $\tilde{\mu}_1$  и  $\tilde{\mu}_2$ . Полученное нами уравнение этим свойством обладает. Также заметим, что добавленный в функцию  $H$  как константа интегрирования член  $\frac{1}{8}\beta PB_1^2$  подобран для выполнения условия  $H = H^*$ . Если удасться показать, что гамильтоновость уравнения движения первой гармоники распространяется и на более высокие порядки по  $B_1$  и  $P$ , т.е. является свойством не только рассматриваемого

приближения, то возможно будет использовать это утверждение для других задач; разделение переменных на быстрые и медленные станет возможно еще в гамильтониане.

В заключении хочу выразить благодарность Юрию Генриховичу Махлину за помощь и ценные советы при обсуждении работы.

### Список литературы

- [1] Yu. Makhlin, G. Schon, and A.Shnirman, Rev. Mod. Phys. 73, 357 (2001)
- [2] Ю.Г. Махлин, Квантовая когерентность в мезоскопических сверхпроводящих системах и квантовых вычислениях, докторская дисс., ИТФ им. Ландау РАН, 2004
- [3] G. Ithier, Manipulation, readout and analysis of the decoherence of a superconducting quantum bit, PhD thesis, 2005
- [4] A. Zorin, Yu. Makhlin, Period-doubling-bifurcation readout for a Josephson qubit
- [5] Л.Д. Ландау и Е.М. Лифшиц, Теоретическая физика т.I, §27
- [6] Л.Д. Ландау и Е.М. Лифшиц, Теоретическая физика т.I, §29